## **CMU SCS**

Carnegie Mellon Univ. Dept. of Computer Science 15-415/615 - DB Applications

C. Faloutsos Lecture#7 (cont'd): *Rel. model - SQL part3*

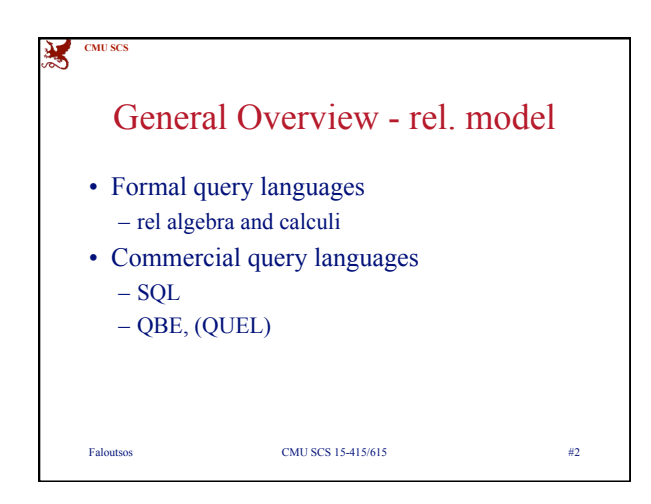

## **CMU SCS**  $\mathbf{K}$ Overview - detailed - SQL • DML – select, from, where, renaming, ordering, – aggregate functions, nested subqueries – insertion, deletion, update • other parts: DDL, authorization, triggers • embedded SQLFaloutsos CMU SCS 15-415/615 #3

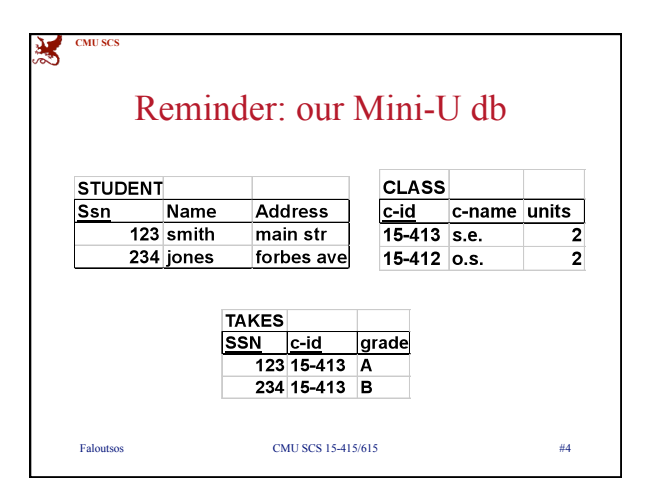

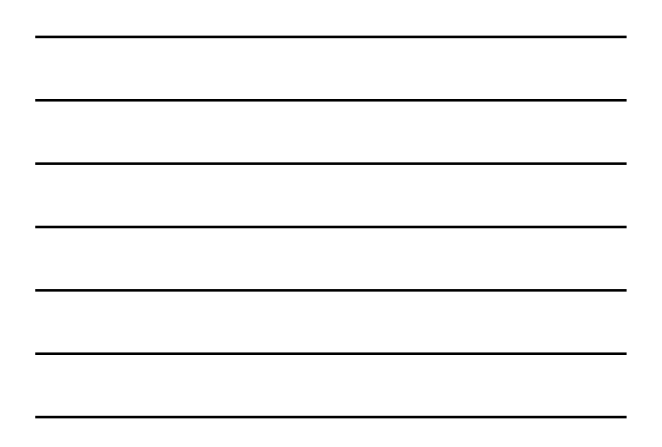

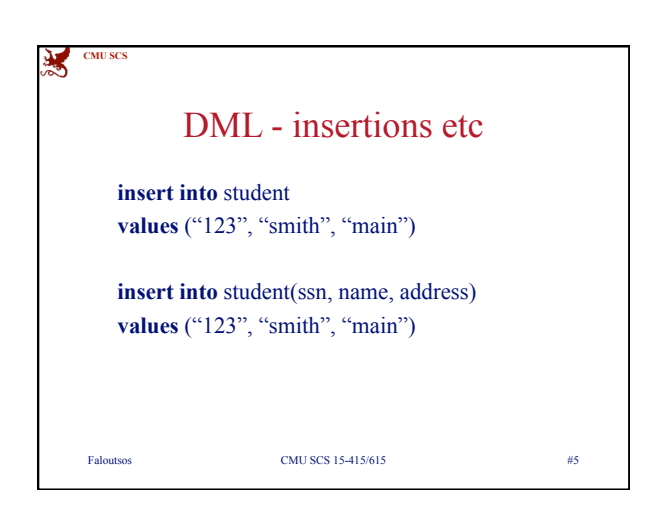

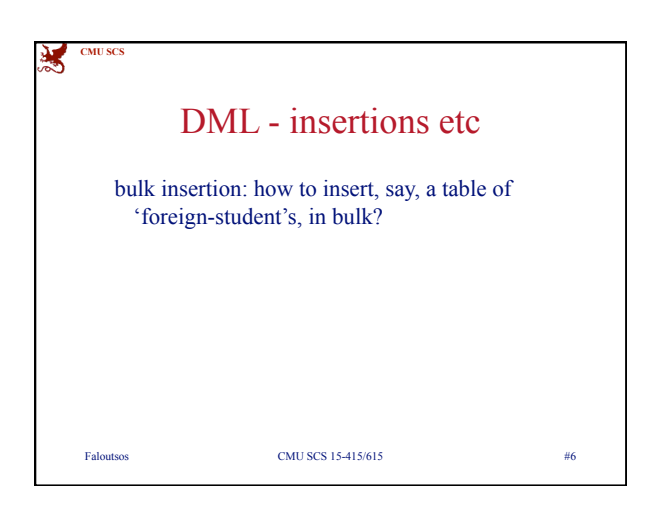

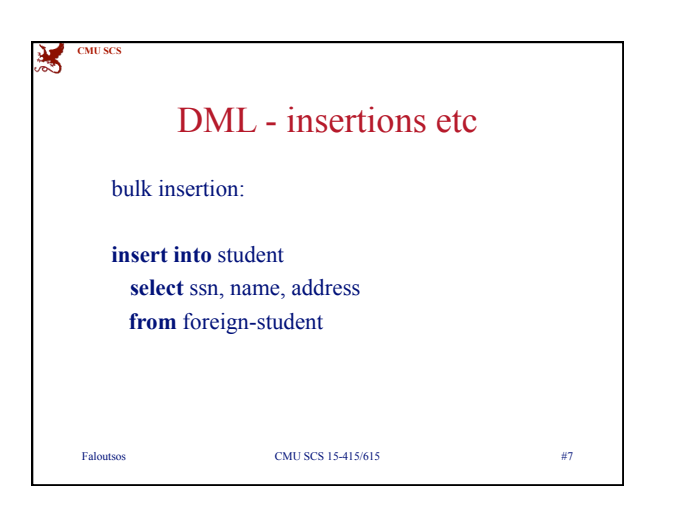

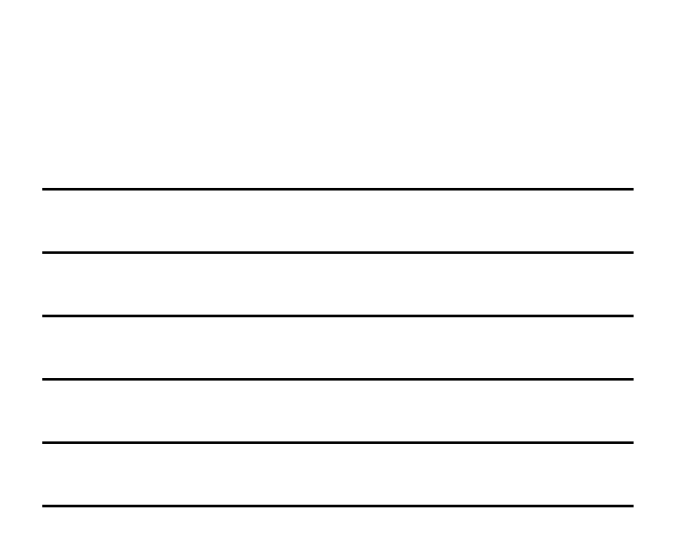

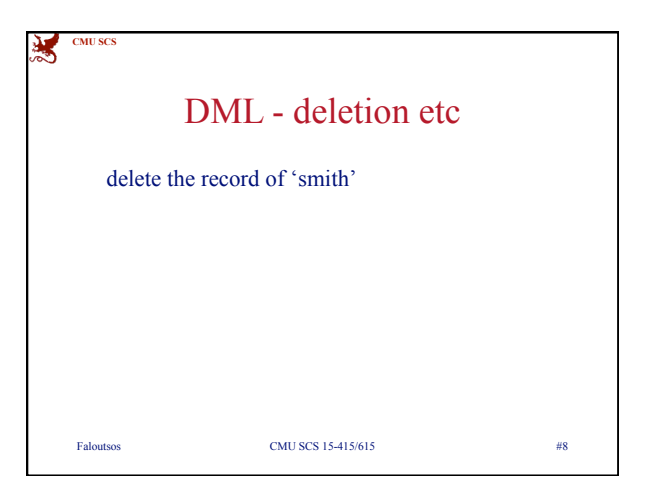

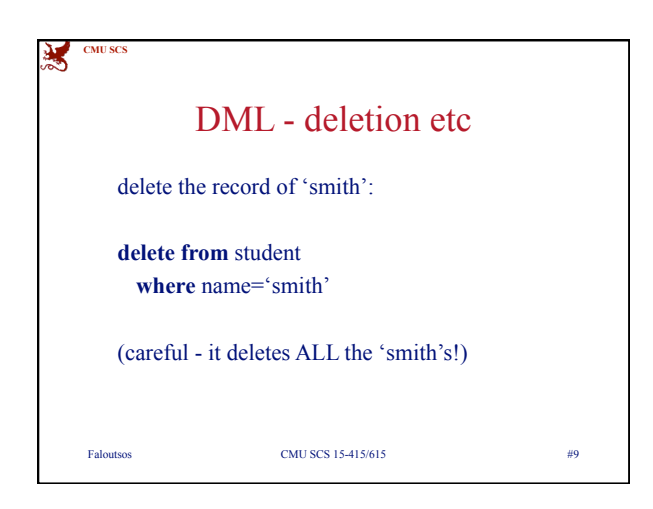

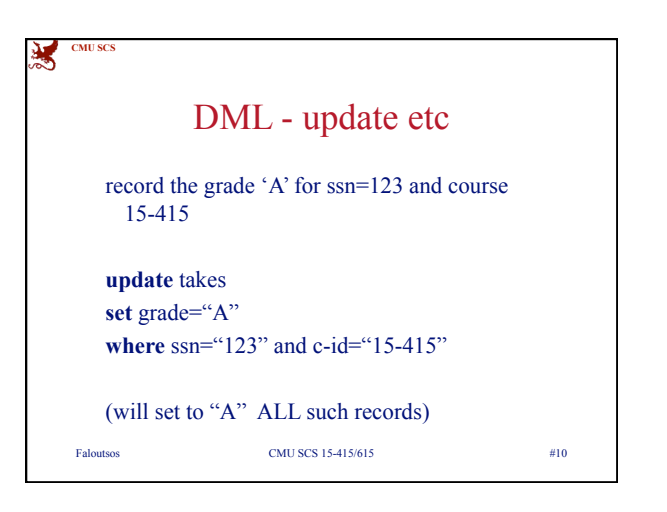

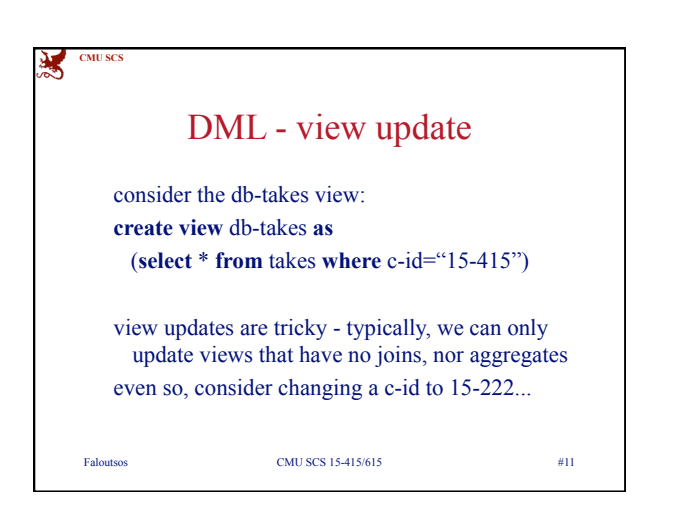

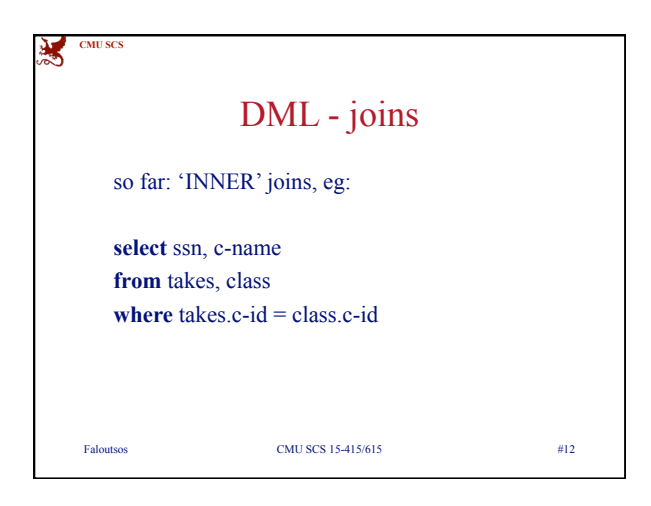

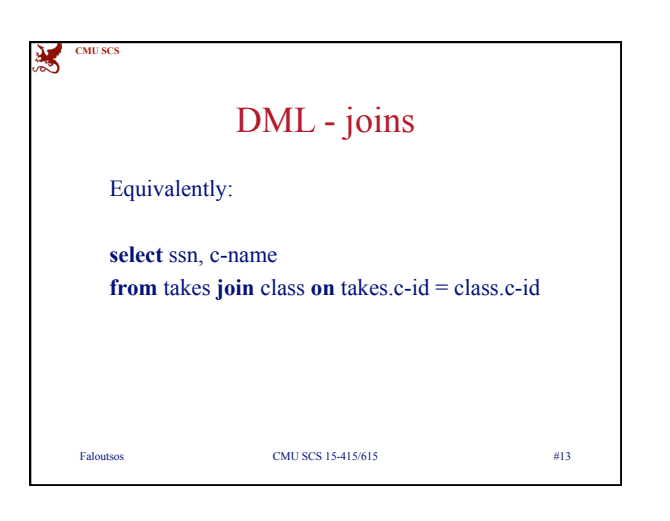

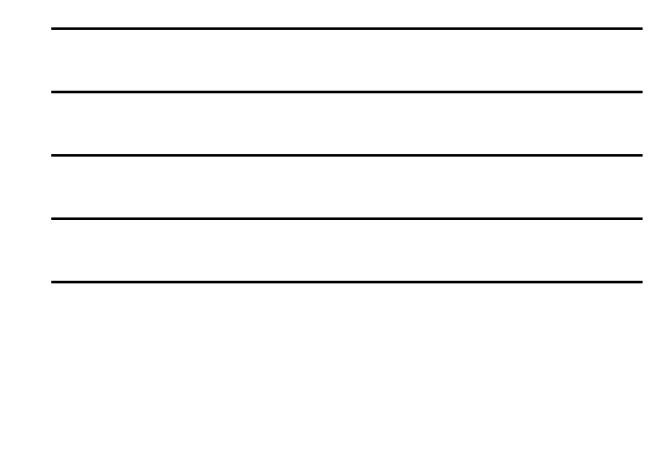

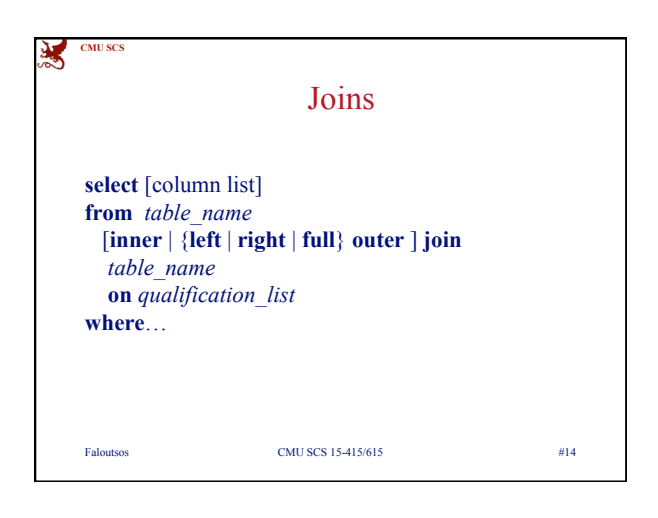

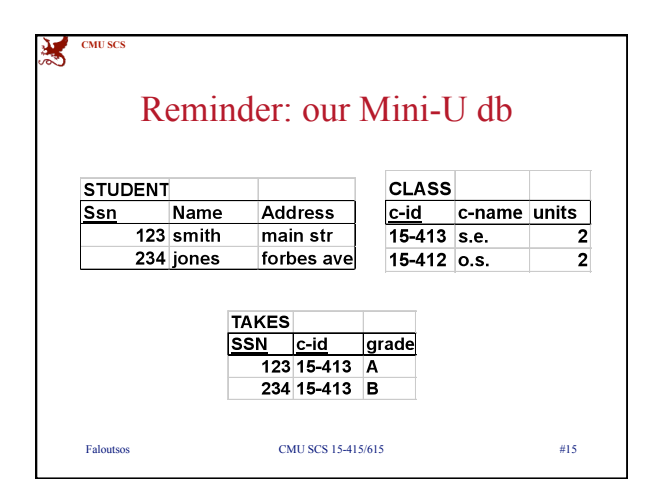

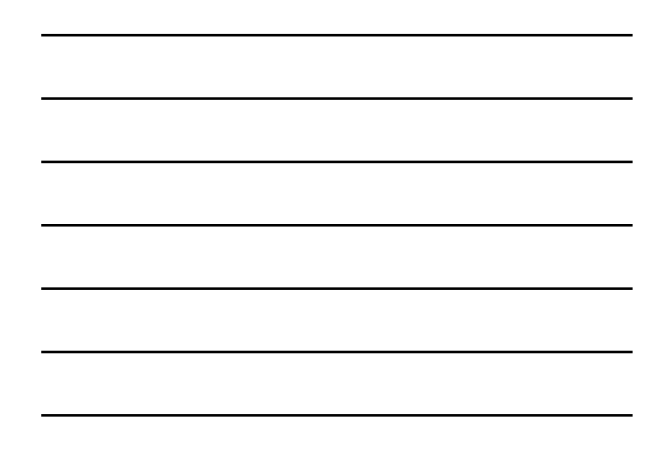

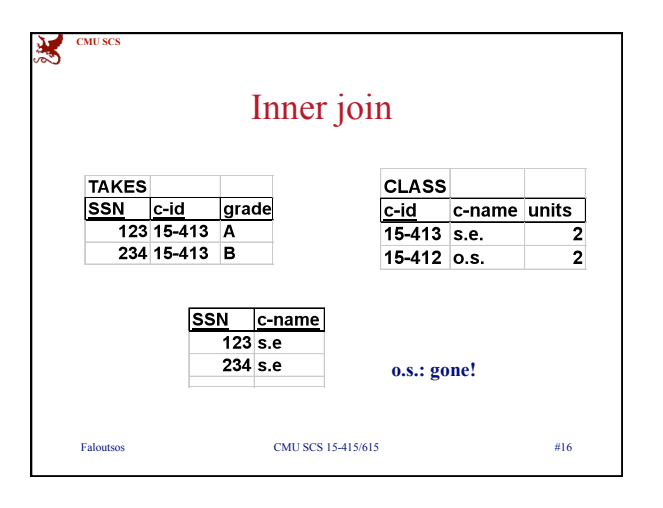

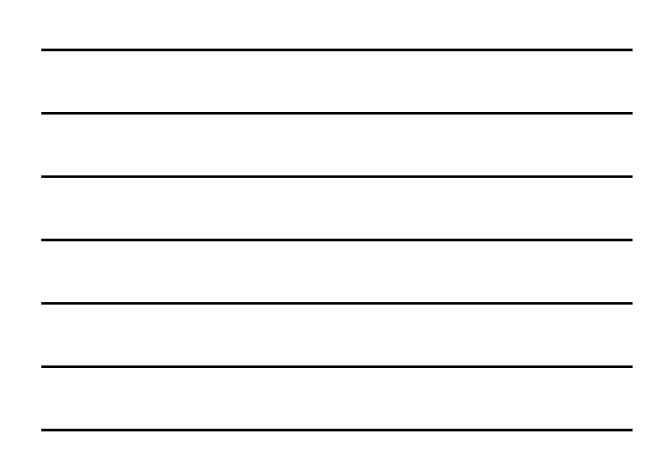

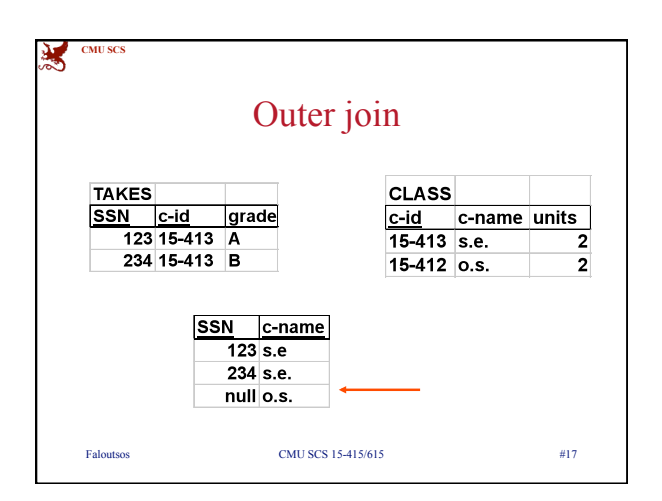

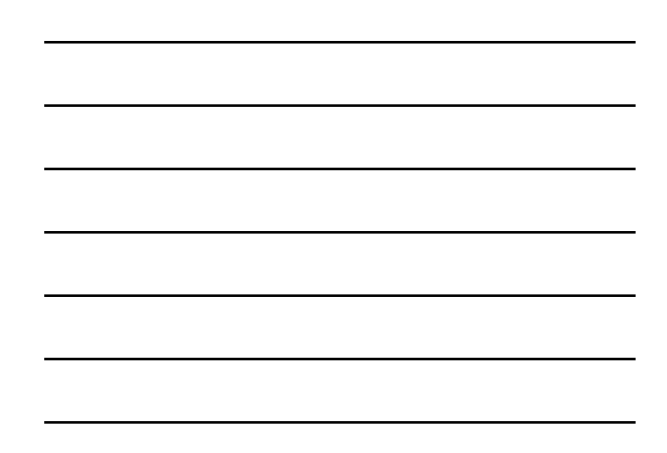

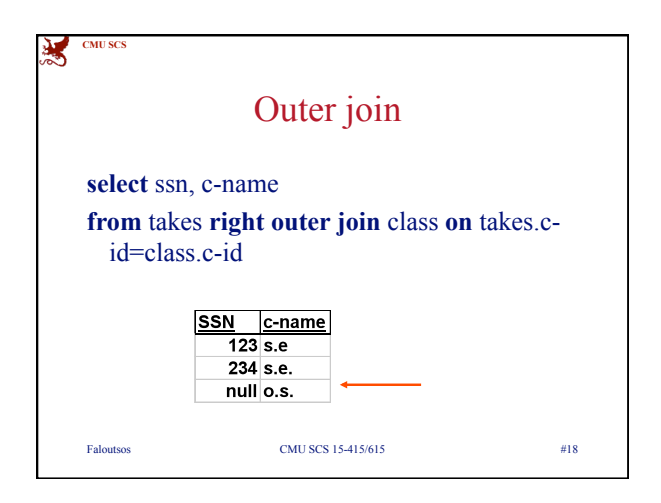

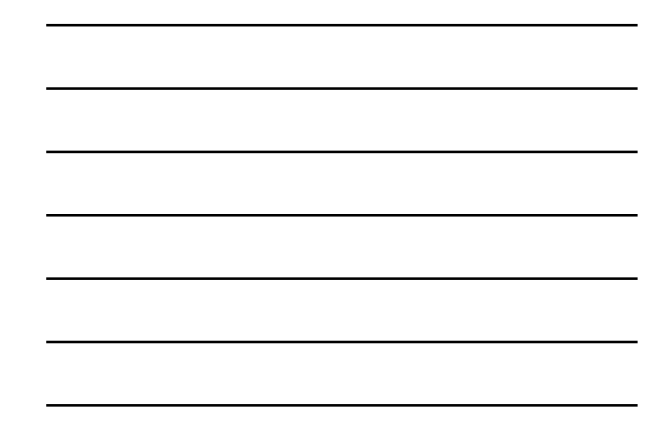

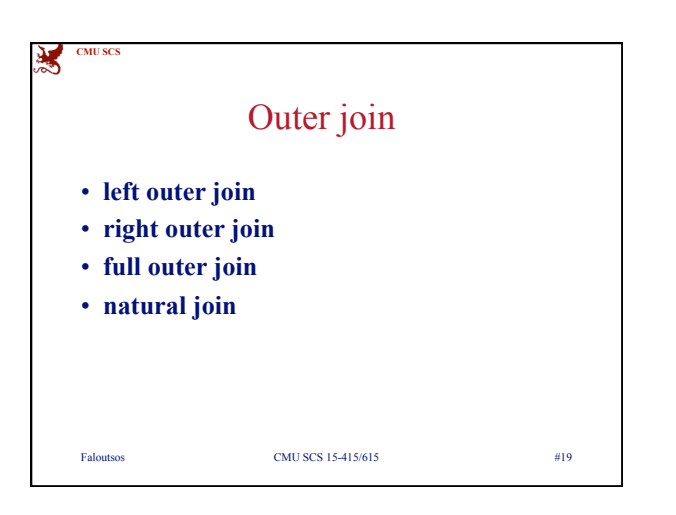

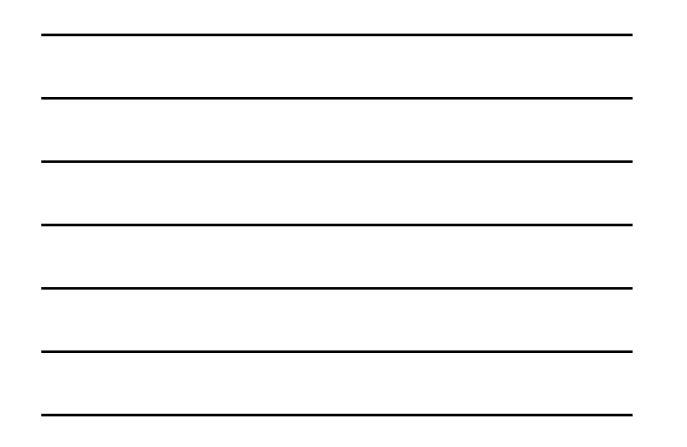

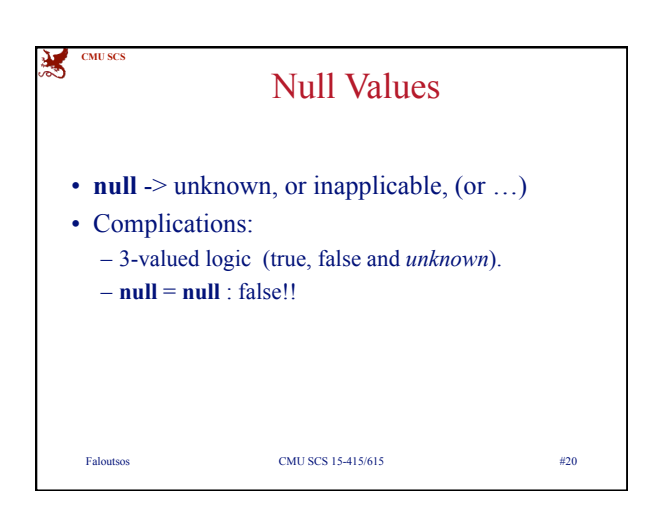

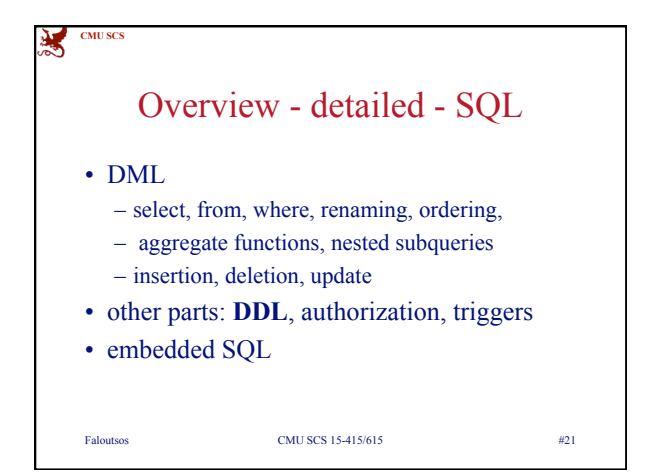

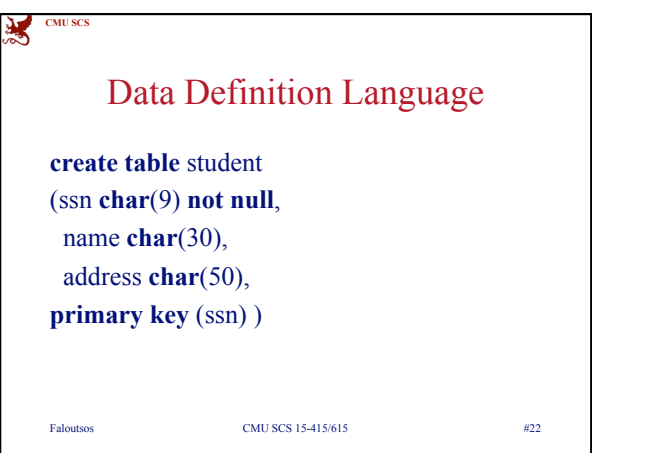

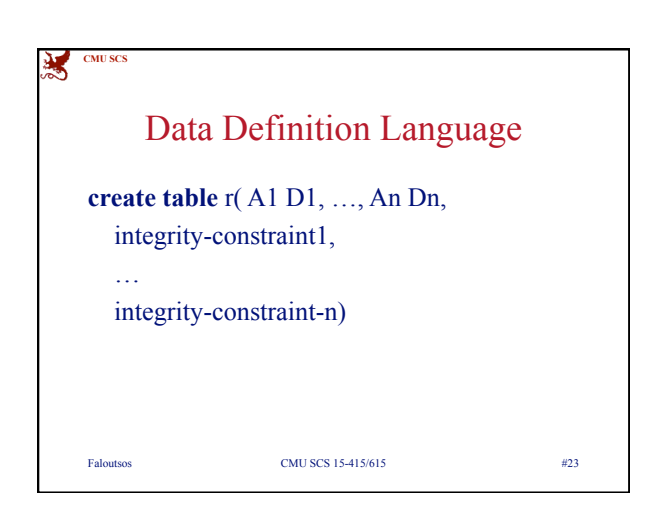

## Data Definition Language

Domains:

**CMU SCS**

浅

- **char**(n), **varchar**(n)
- **int**, **numeric**(p,d), **real**, **double precision**
- **float, smallint**
- **date**, **time**

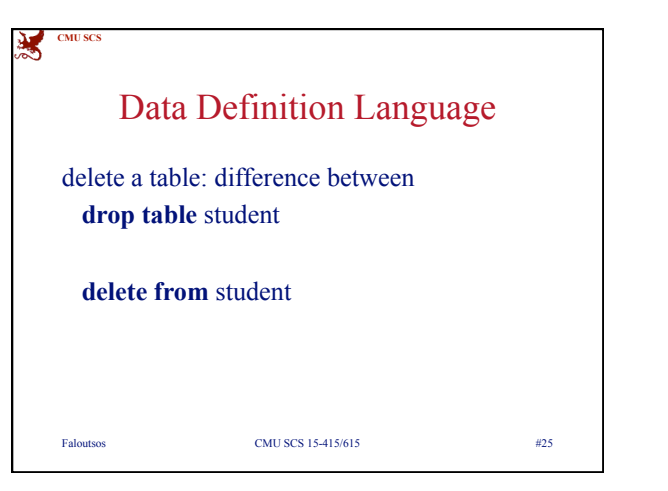

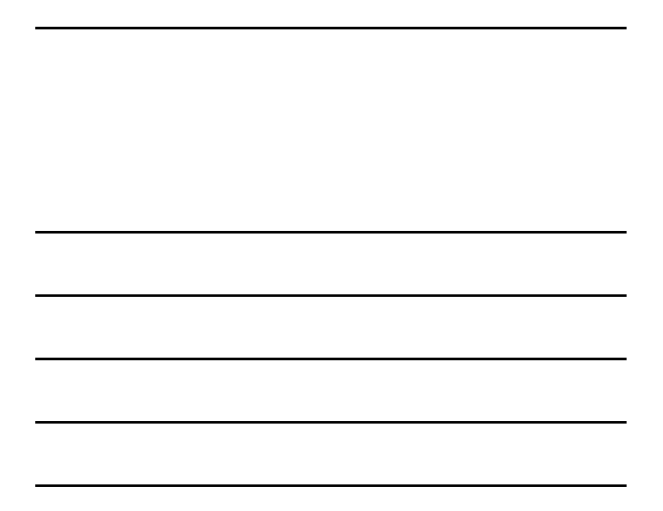

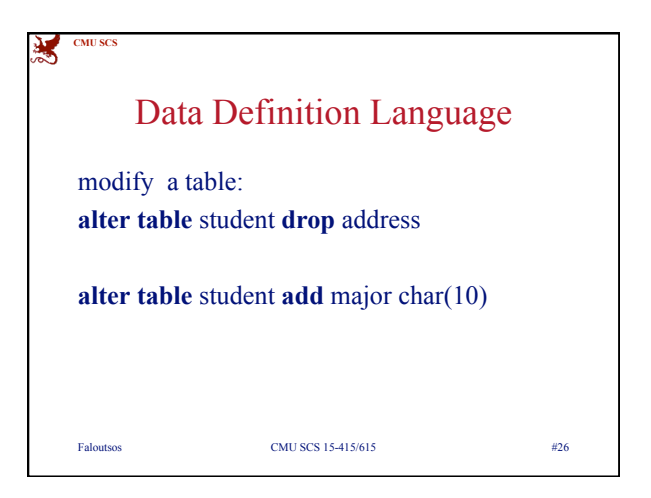

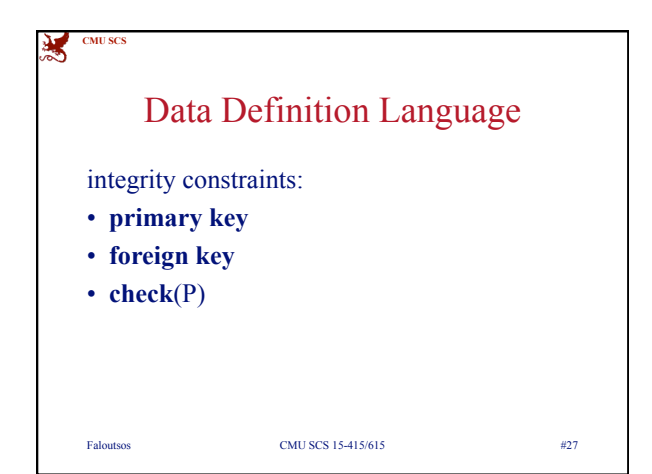

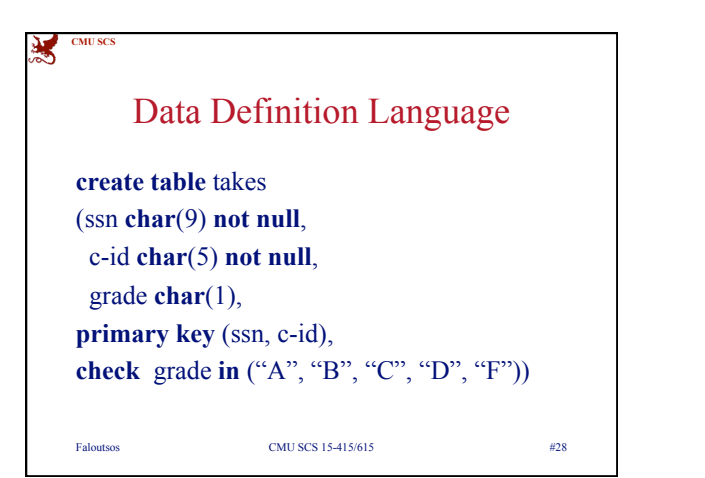

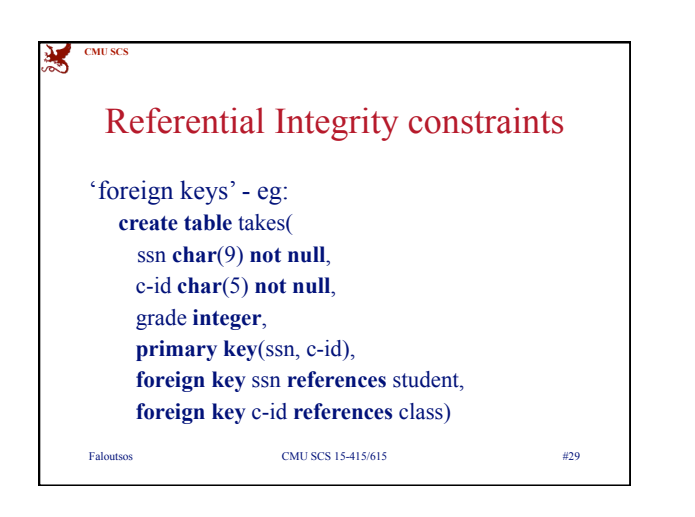

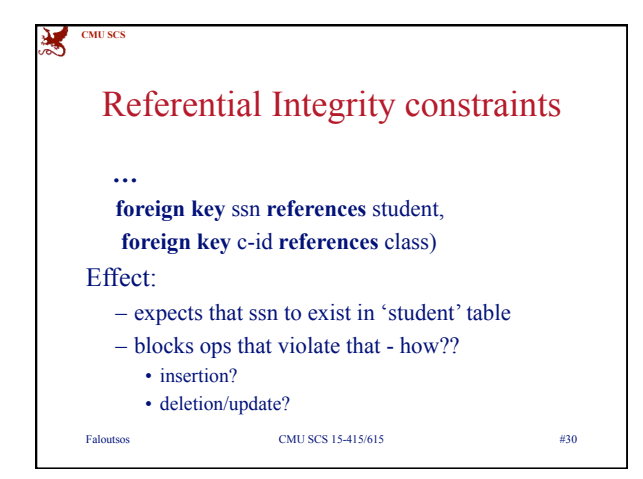

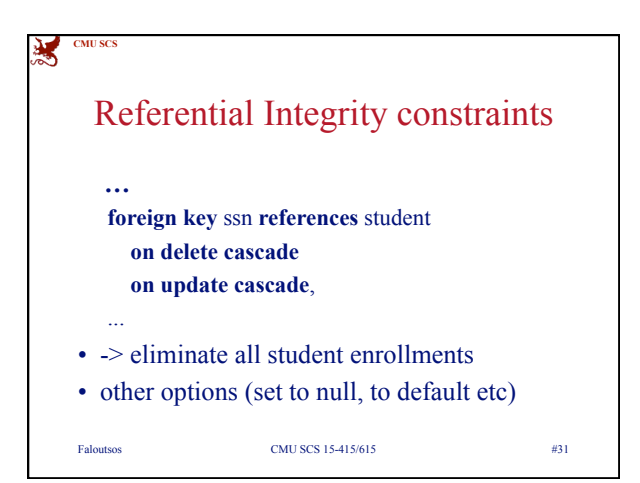

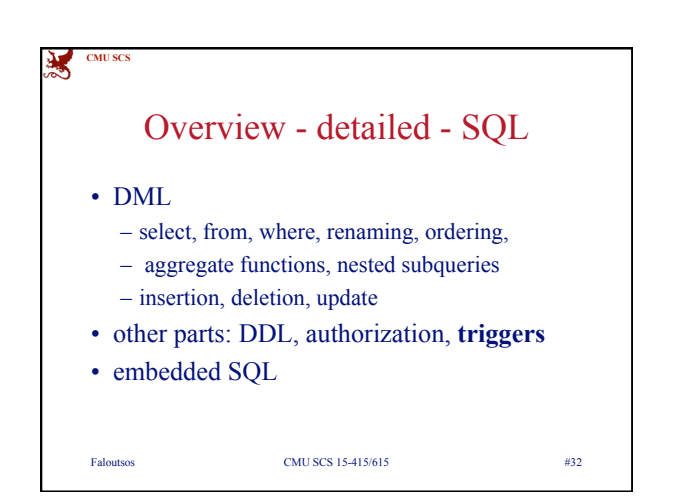

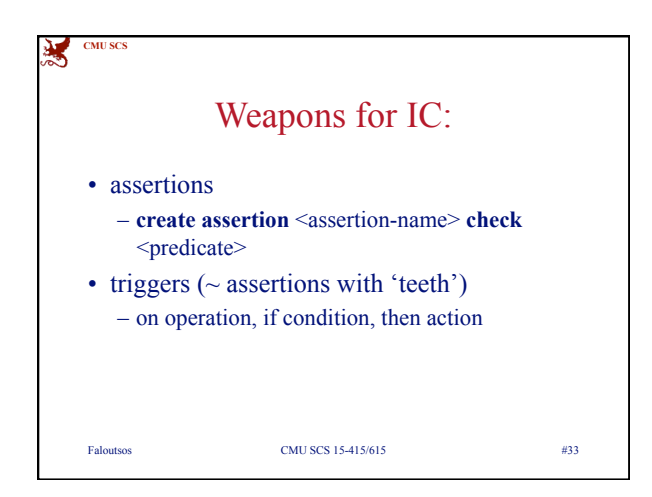

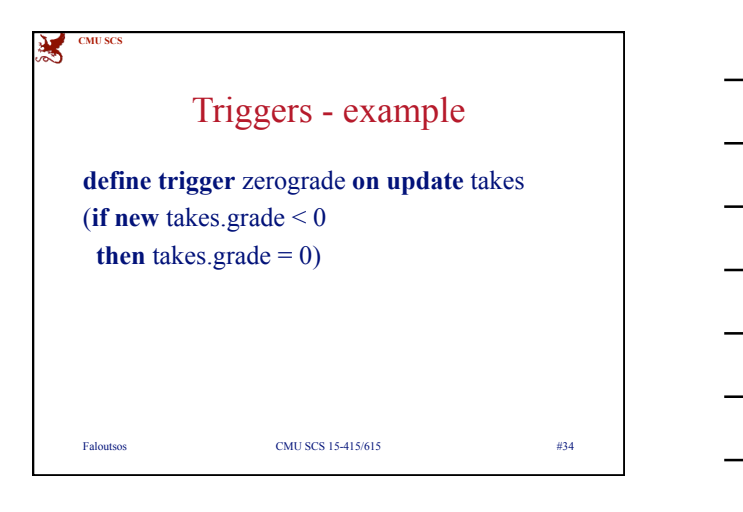

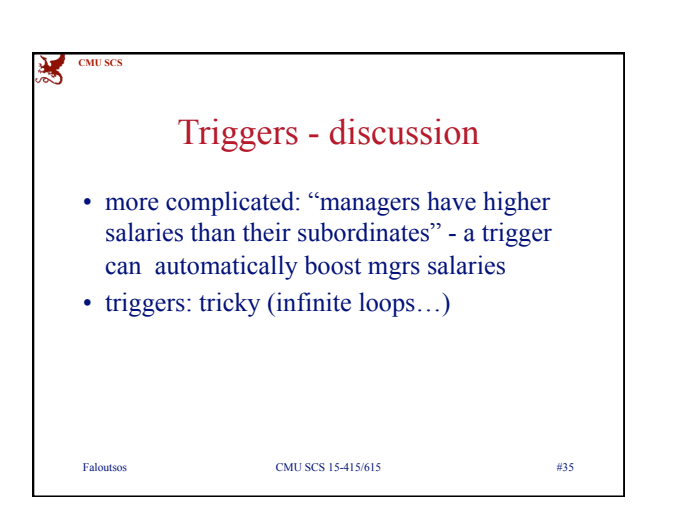

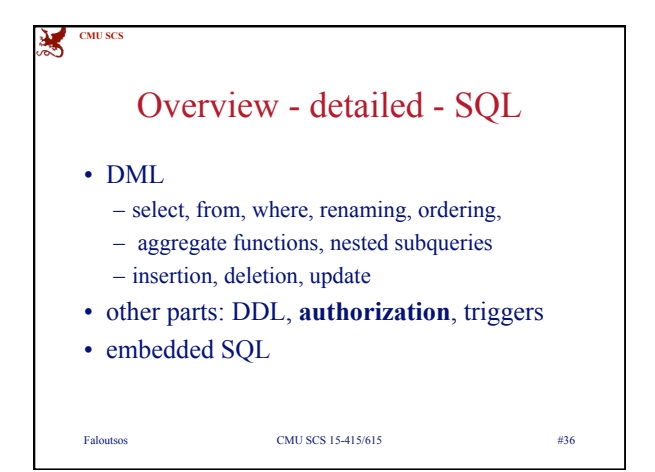

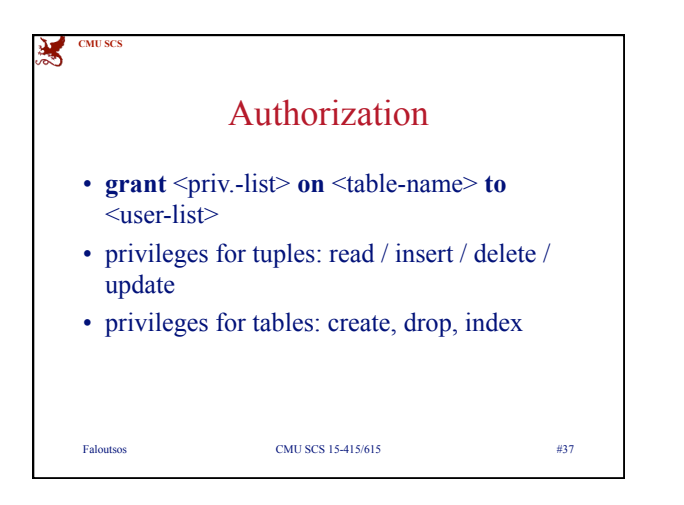

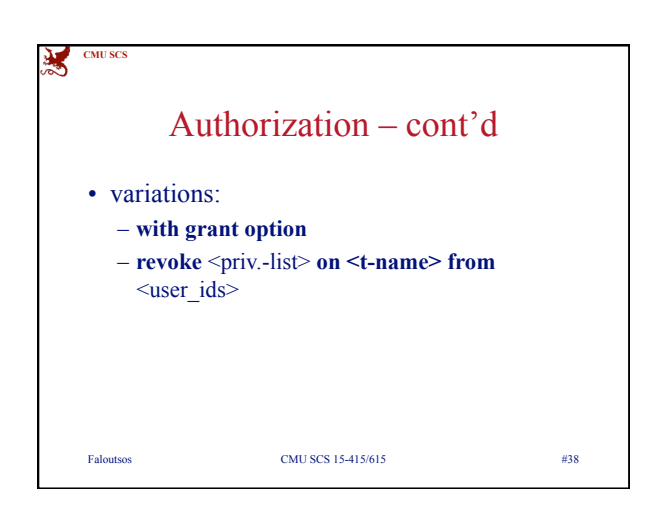

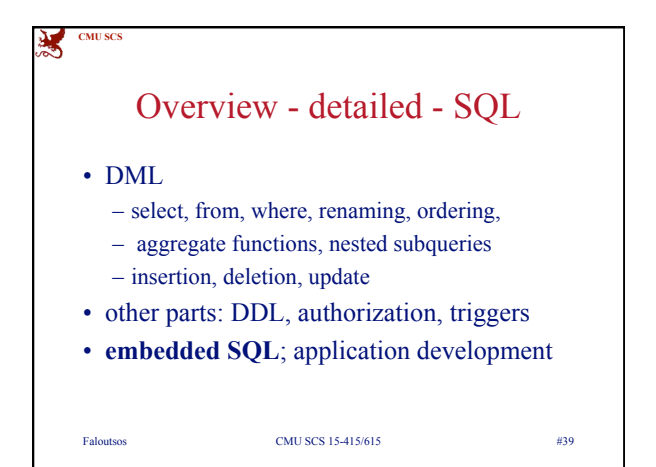

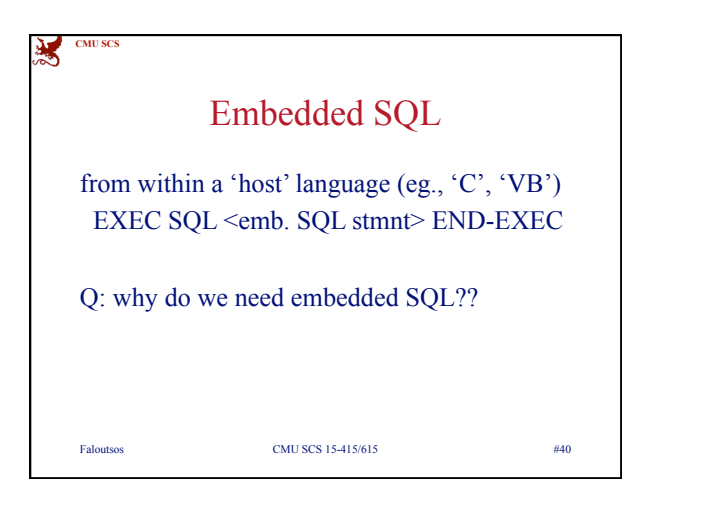

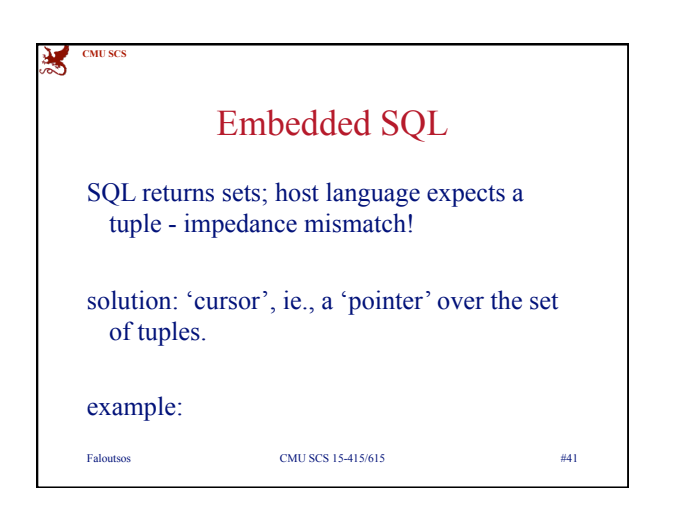

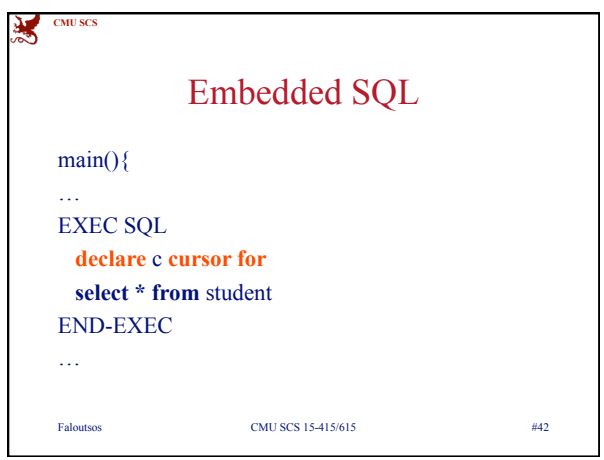

**CMU SCS**

溪

…

…

} /\* end main() \*/

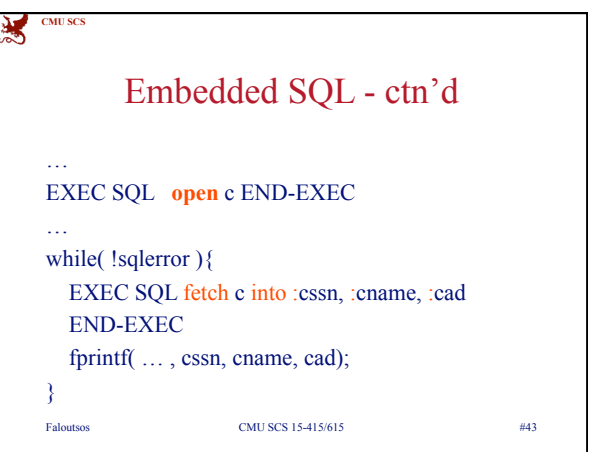

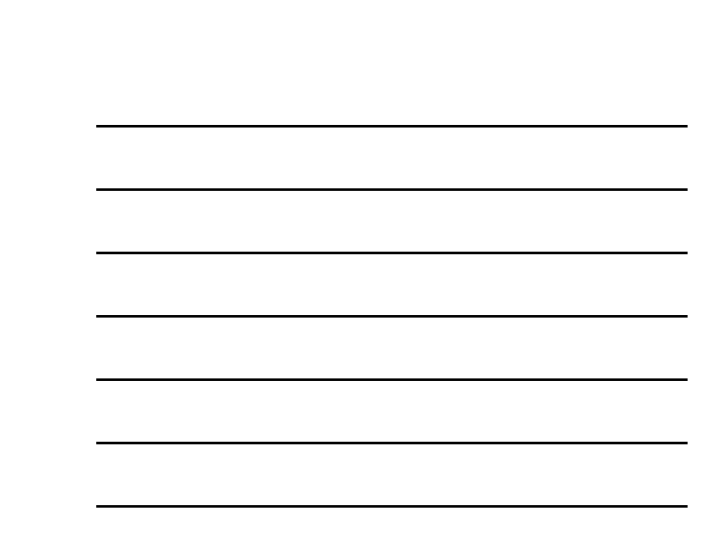

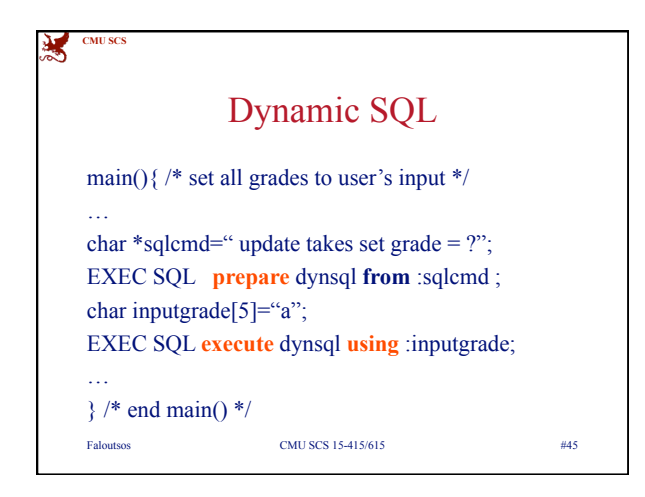

Faloutsos CMU SCS 15-415/615 #44

Embedded SQL - ctn'd

EXEC SQL **close** c END-EXEC

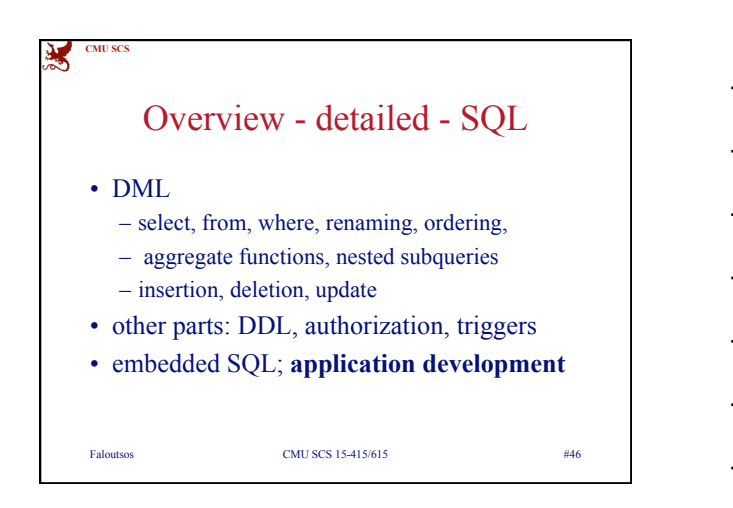

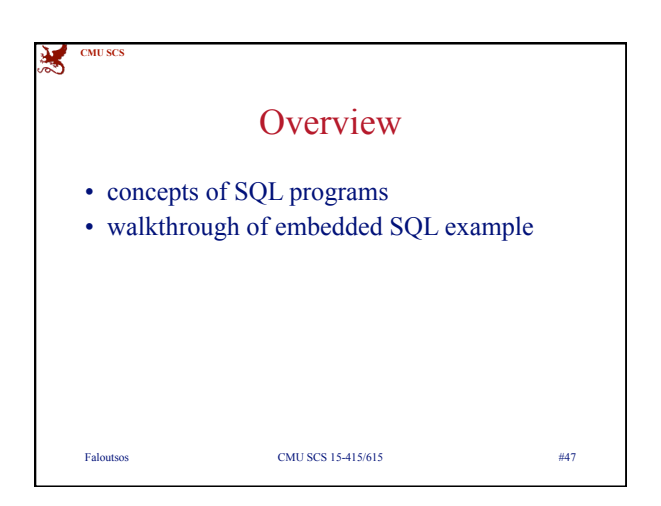

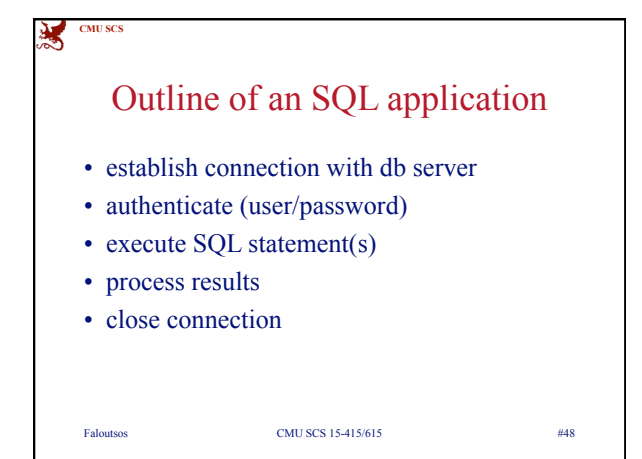

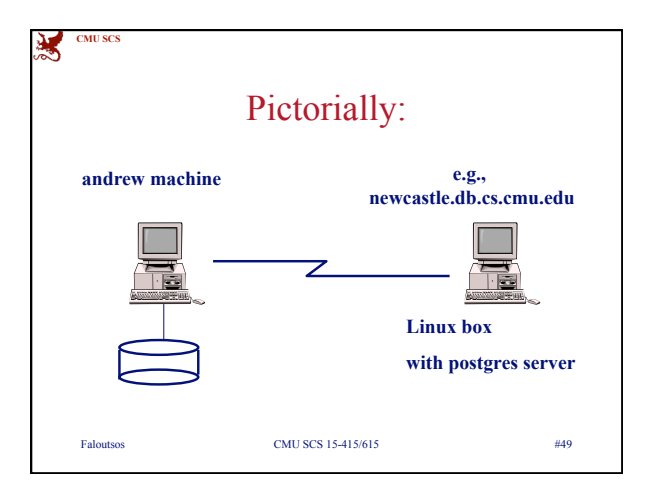

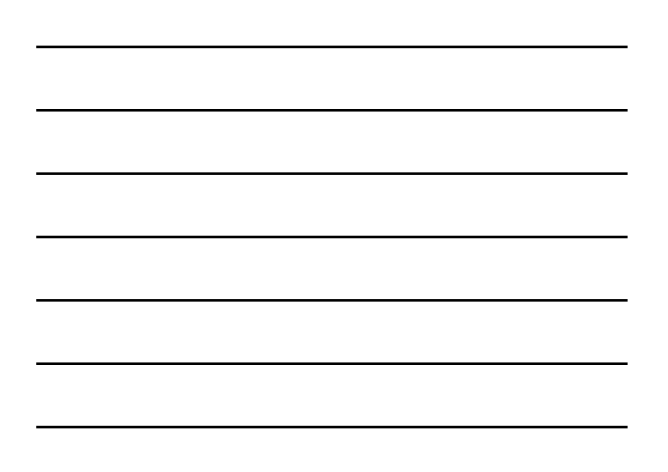

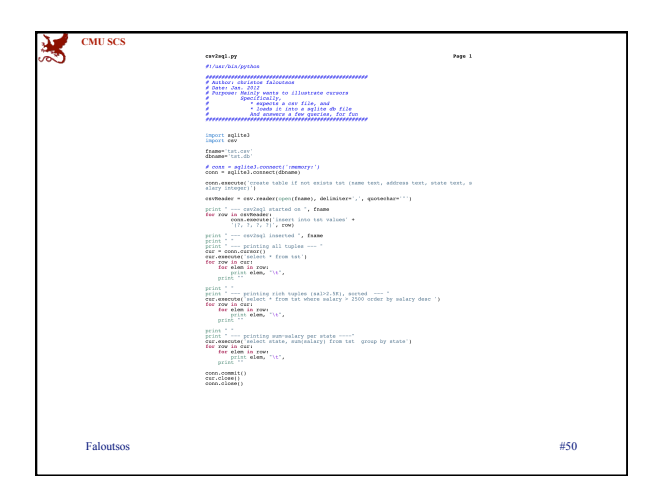

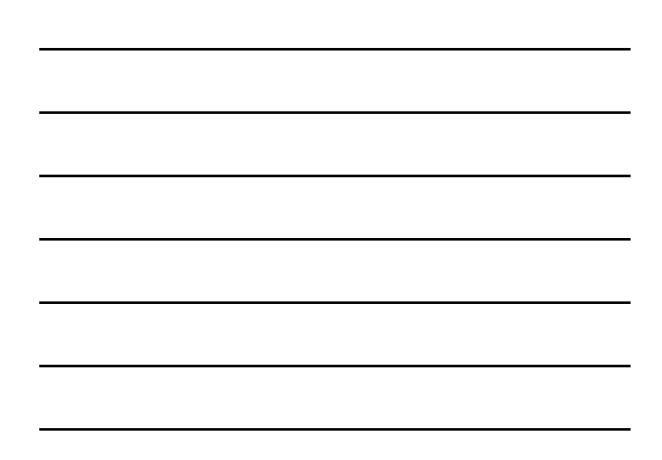

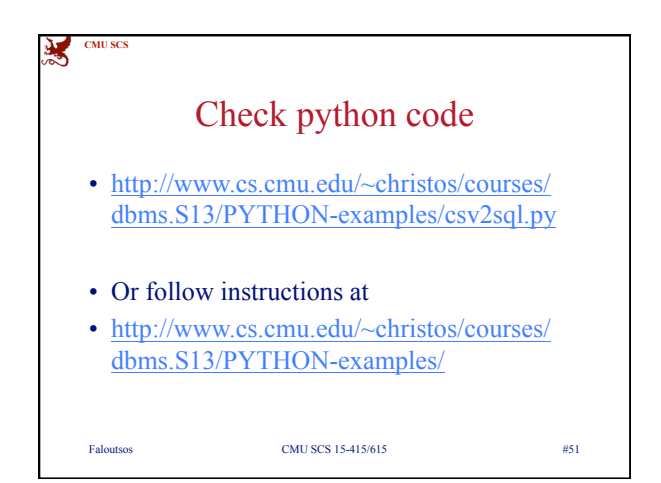

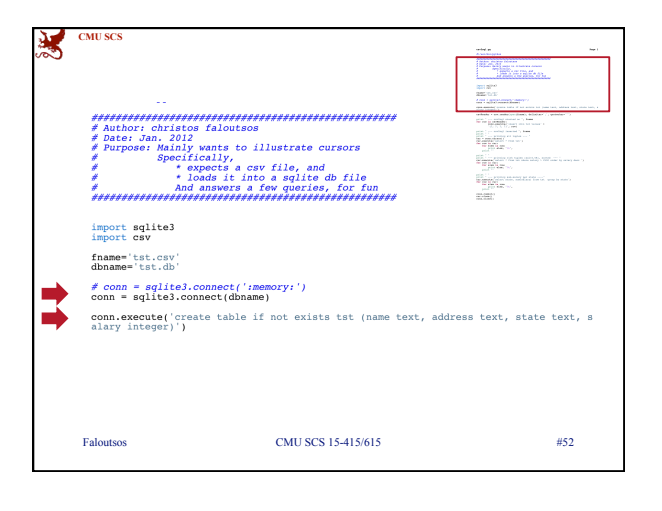

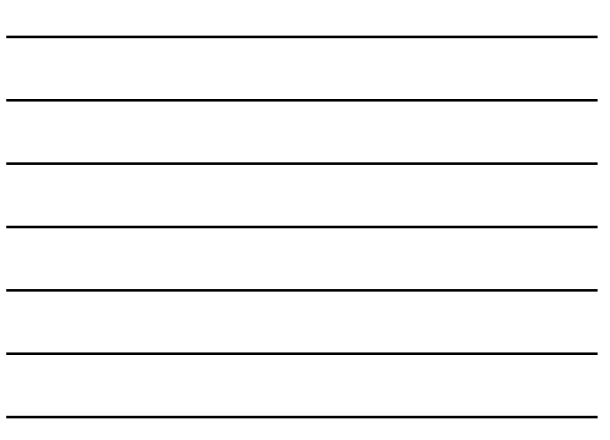

 $\overline{\phantom{a}}$ 

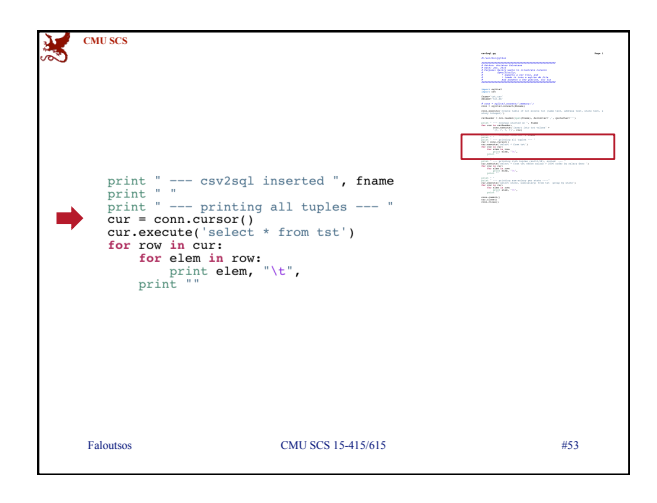

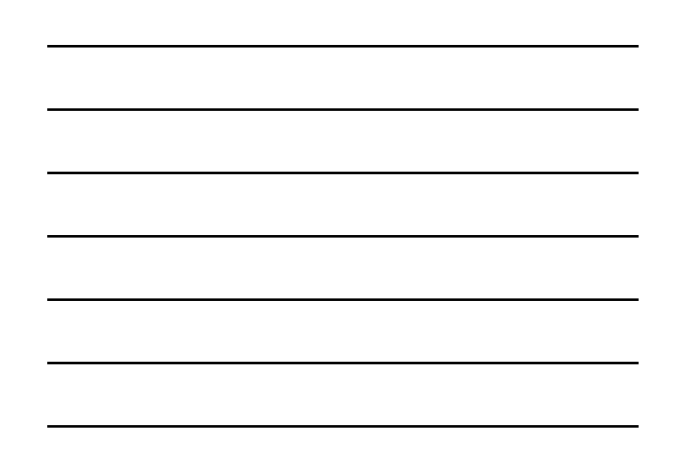

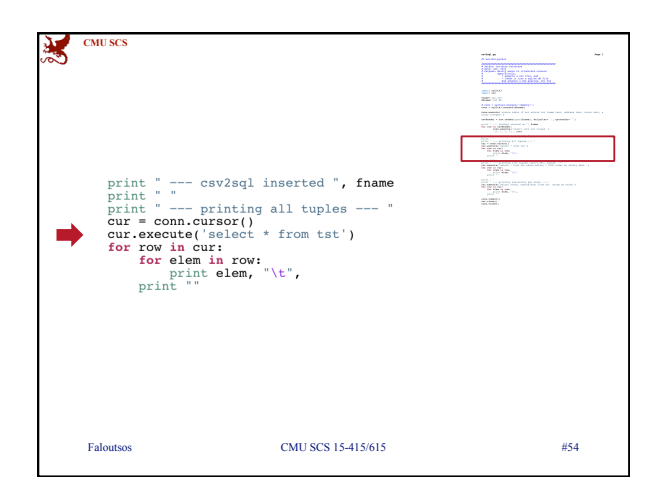

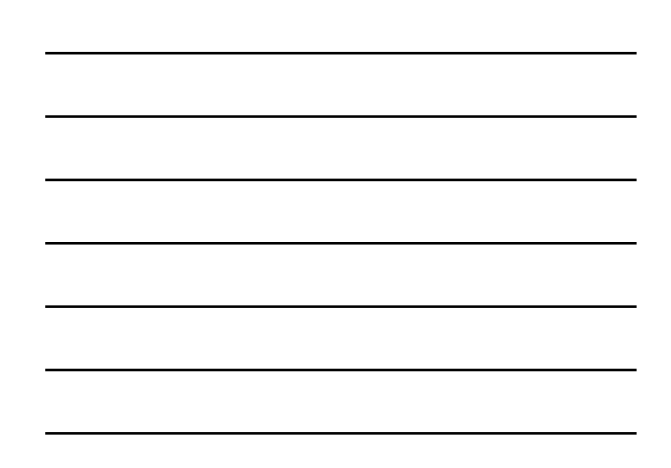

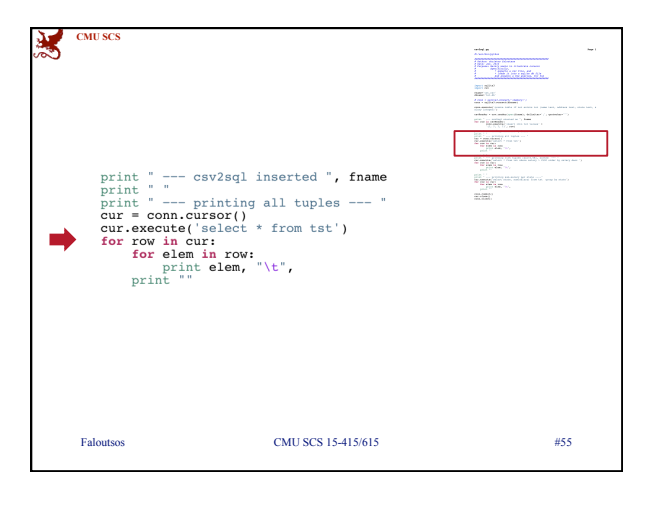

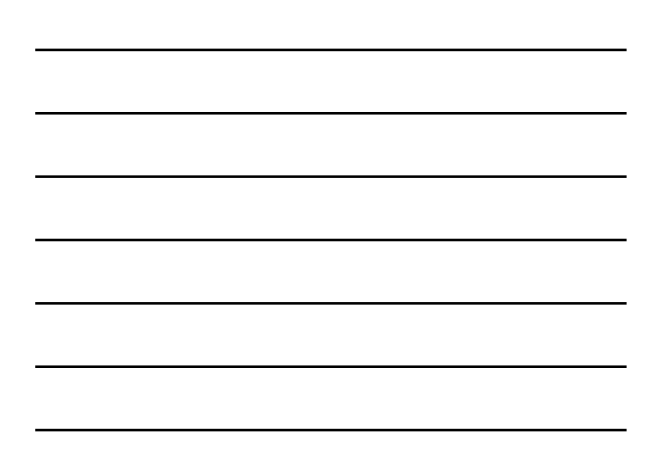

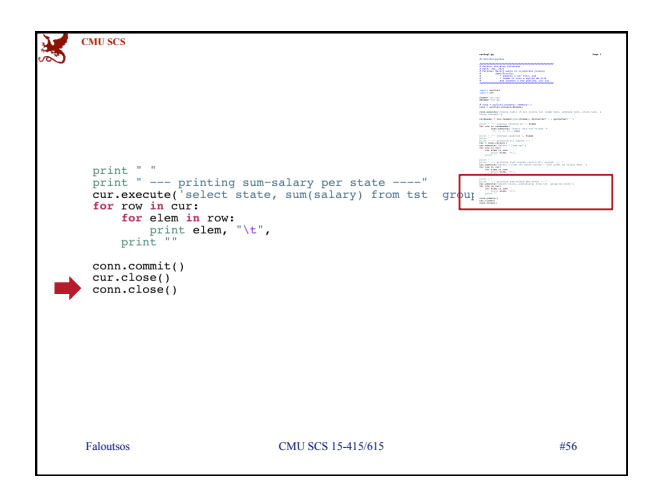

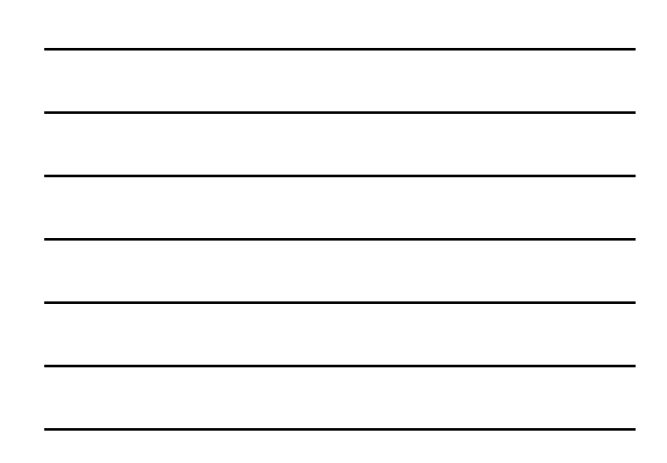

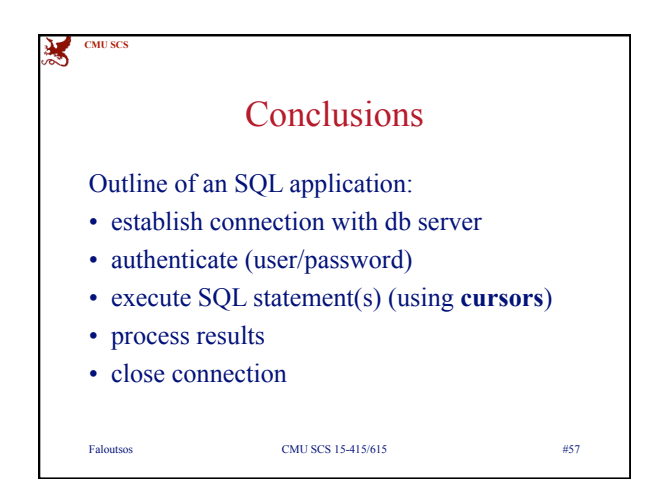